## Numer postępowania: ZP/74/055/U/23

## FORMULARZ CENOWY

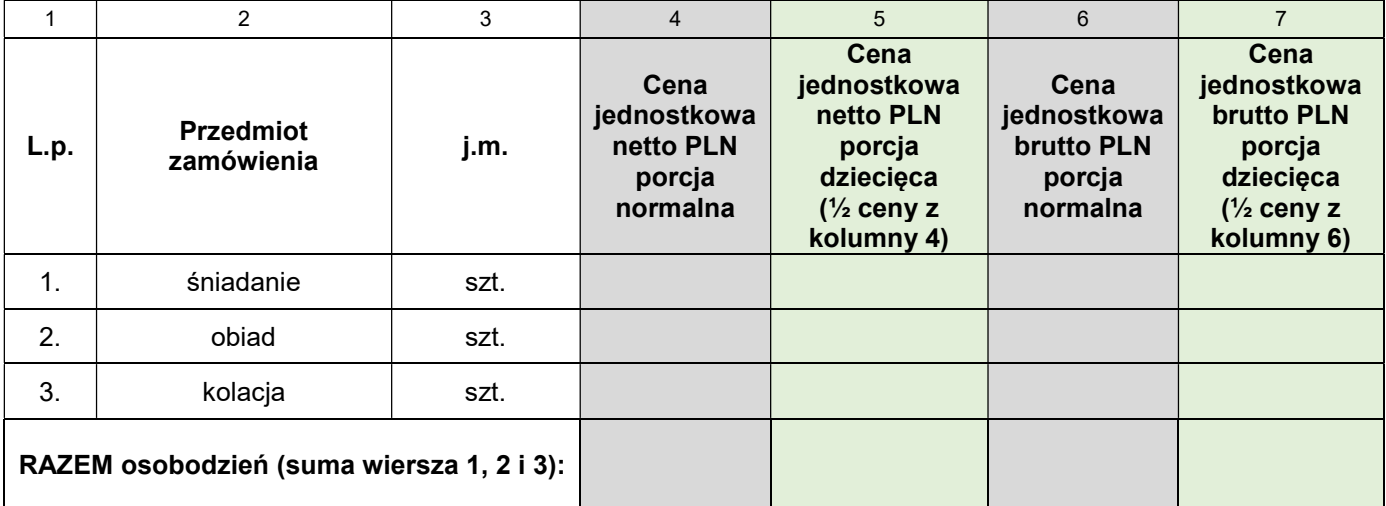

Suma wiersza 1,2,i 3 (kolumna 6) \* 11 760 osobodni = wartość brutto porcji normalnych:

…………………………………..\* 11 760 osobodni = N.....................................

Suma wiersza 1,2,i 3 (kolumna 7) \* 5 040 osobodni = wartość brutto porcji dziecięcych:

…………………………………..\* 5 040 osobodni = D......................................

Łączna wartość zamówienia (N+D) ................................................................................

…………….……. (miejscowość), dnia ………….……. r.

Dokument należy podpisać kwalifikowanym podpisem elektronicznym lub podpisem zaufanym lub podpisem osobistym